# **PRÁCTICA 2 - Lenguaje C**

## **EJERCICIO 1:**

```
#include <stdio.h>
     int main(void){
     float celsius,farenheit;
     printf("\nIntroducir temperatura en Farenheit\n");
     scanf("%f",&farenheit);
     celsius=(farenheit-32)*5/9;
     printf("\nSu correspondiente en celsius es: %f\n",celsius);
     return (0);
}
```
## **EJERCICIO 2:**

```
#include <stdio.h> 
      int main(void){ 
      char nombre[256]; 
      printf ("Buenos dias, Como se llama usted?\n"); 
      scanf ("%s",nombre); /*Las cadenas NO van precedidas de &*/ 
      printf ("\nHola %s\n",nombre); 
      return (0); 
}
```
### **EJERCICIO 3:**

```
#include <stdio.h>
     int main(void){
     int num=12;
     int *puntero;
     printf ("\nLa variable vale:%i\n",num);
    puntero=#
     printf ("\nLa direccion de memoria en la que se almacena el num es:%p\n", 
puntero);
     return (0);
}
```
## **EJERCICIO 5:**

```
int main(void){
     float radio, perimetro;
     printf ( "introduzca el radio");
     scanf("%f", &radio);
     perimetro= 2*PI*radio
     printf("%f", perimetro);
     return(0);
}
```
### **EJERCICIO 6:**

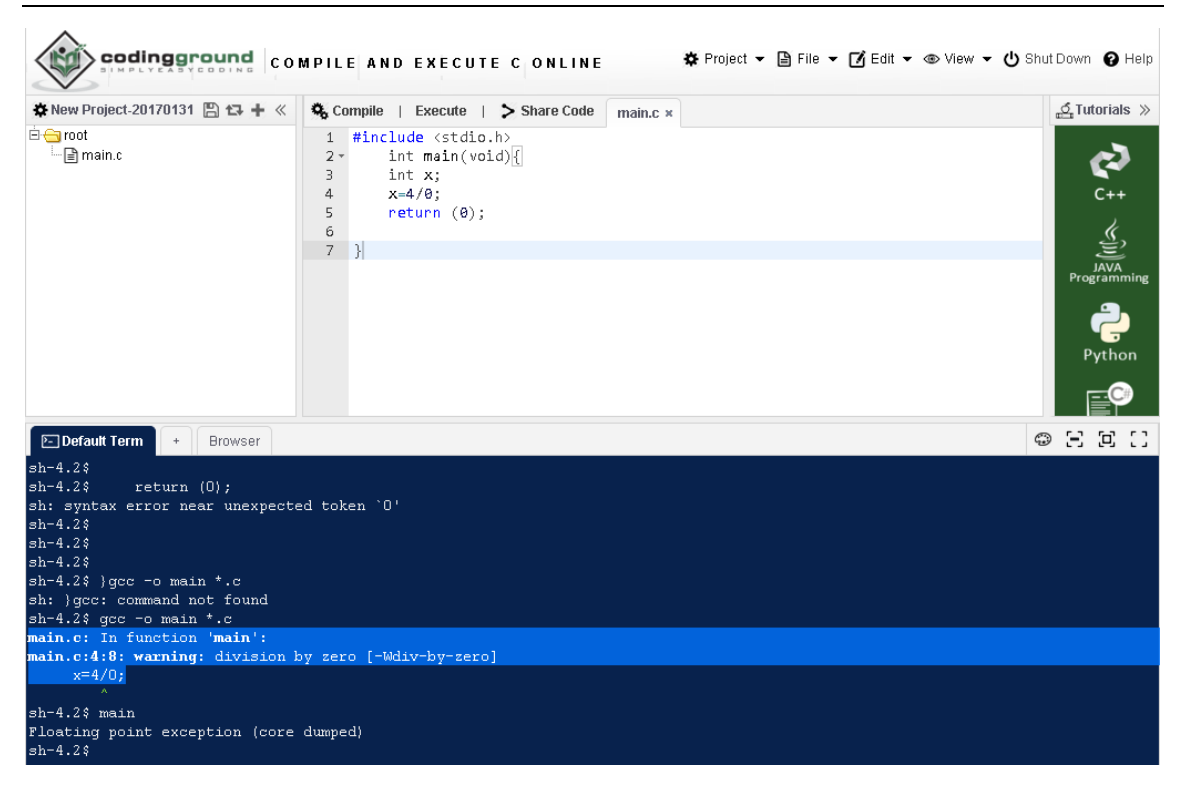

## **EJERCICIO 7:**

```
#include <stdio.h>
     int main(void){
     int x, y;
     float cociente;
     int resto;
 printf ("Asigna los valores de x e y ");
 scanf ("%d %d", &x, &y);
     cociente=(float)x/(y);
     printf ("El cociente es: %.2f\n", cociente);
     resto=x%y;
     printf ("El resto es: %d\n", resto);
     return (0);
}
```
### **EJERCICIO 8:**

```
#include <stdio.h>
   int main(void)
    {
   int a, b, c;
   printf ("Introduzca 3 números enteros\n");
    scanf("%d %d %d", &a, &b, &c);
   printf ("Si los valores introducidos siguen un orden creciente se 
   mostrara un 1\n");
   printf("%d\n", ((a<b)&&(b<c)));
   return (0);
}
```
#### **EJERCICIO 9:**

```
#include <stdio.h>
    int main(void)
    {
   int x;
   float y;
   x=6;
   y=2.0;
   x*y;
   x/y;
   x%(int)y;
    return (0);
}
```
#### **EJERCICIO 10:**

```
#include <stdio.h>
    int main(void){
    int a, b;
    char cadena[8];
    int c;
    a=7; 
    b = 14;c=128;
    printf ("Escriba un valor a la cadena");
    scanf("%[^{\n\lceil}]{\n\lceil}, cadena);printf ("La cadena es %s\n", cadena);
    printf ("El valor asignado a las variables es:\na=%d\nb=%d\nc=%d\n", a, 
    b, c);
    return (0);
}
```